**Общие требования к оформлению пояснительной записки**

**Для студентов, обучающихся по направлениям 29.03.03 и 29.04.03 Технология полиграфического и упаковочного производства**

> Санкт-Петербург 2022

# СОДЕРЖАНИЕ

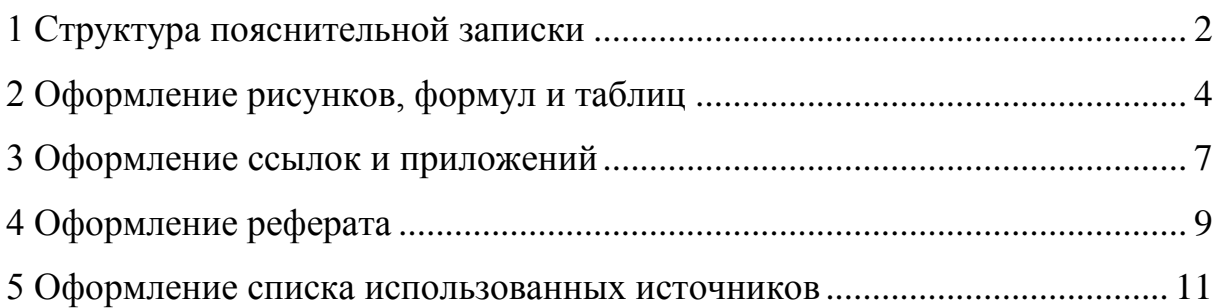

# 1 Структура пояснительной записки

<span id="page-2-0"></span>Структурные элементы пояснительной записки (заголовки) набираются заглавными буквами и размещаются по центру без точки в конце («РЕФЕРАТ», «СОДЕРЖАНИЕ», «ВВЕДЕНИЕ», «ЗАКЛЮЧЕНИЕ», «СПИСОК ИСПОЛЬЗОВАННЫХ ИСТОЧНИКОВ», «ПРИЛОЖЕНИЕ»). Каждый структурный элемент начинается с новой страницы.

Основные части пояснительной записки делятся на разделы и подразделы. Основные разделы начинаются с новой страницы и имеют порядковую нумерацию арабскими цифрами в пределах всего текста. В конце номера раздела/подраздела точку не ставят. Заголовки разделов выравниваются по линии абзацного отступа и выделяются повышением кегля, полужирным начертанием и отступом от основного текста. Подразделам присваивают номер раздела и порядковый номер подраздела, которые разделяются точкой. По желанию, можно выделить полужирным начертанием. Если в разделе содержится только один подраздел, то нумеровать его не следует. Название раздела может содержать два предложение, в этом случае их разделают точкой. Слова «Глава» или «Раздел» не допускаются. Например:

ВВЕДЕНИЕ

1 Методы и средства оценки оттисков, полученных на тканевых материалах

1.1 Способы получения печатных оттисков на тканевых материалах

1.2 Методы и средства оценки качества готовых изделий

2 Анализ технологии изготовления печатной продукции на тканевых материалах в типографии «Инсорт»

3 Исследование качества оттисков на тканевых материалах в типографии «Инсорт»

3.1 Описание экспериментальной работы и анализ результатов

3.2 Разработка рекомендации по улучшению качества оттисков на тканевых материалах в типографии «Инсорт»

### ЗАКЛЮЧЕНИЕ

# СПИСОК ИСПОЛЬЗОВАННЫХ ИСТОЧНИКОВ

Страницы пояснительной записки нумеруют арабскими цифрами, номер страницы размещают в центре нижней части листа. Реферат не нумеруется и не включается в общую нумерацию страниц. Титульный лист включают с общую нумерацию страниц, но номер страницы не проставляется. Таким образом «СОДЕРЖАНИЕ» будет второй страницей. Рисунки, таблицы, диаграммы, представленные на отдельных листах, включают в общую нумерацию. Большие иллюстрации или таблицы, например, формата А3, считаются как одна страница.

# 2 Оформление рисунков, формул и таблиц

<span id="page-4-0"></span>К иллюстрациям относятся: рисунки, диаграммы, графики, схемы, чертежи, фотографии. В тексте пояснительной записки на все иллюстрации должны быть ссылки: «на рисунке 1 представлено ….», «как показано на рисунке 1…», «рисунок 1 иллюстрирует…» и т.п. Иллюстрации нумеруются арабскими цифрами сквозной нумерацией или в пределах раздела и обозначается словом «Рисунок». Название рисунка располагается посередине строки под иллюстрацией, а пояснительные данные (при наличии) располагаются над подрисуночной надписью. Строго запрещается разделять рисунок и подпись к нему (рисунок на одной странице, подпись на другой). Пример оформления иллюстрации с пояснительными данными представлен на рисунке 1.

Иллюстрация располагается после текста, где было ее упоминание, или на следующей странице. Рисунки могут быть цветными и/или черно-белыми. Выбранные цветовое оформление, толщина линий, кегль и гарнитура шрифта на рисунках не должны усложнять его восприятие.

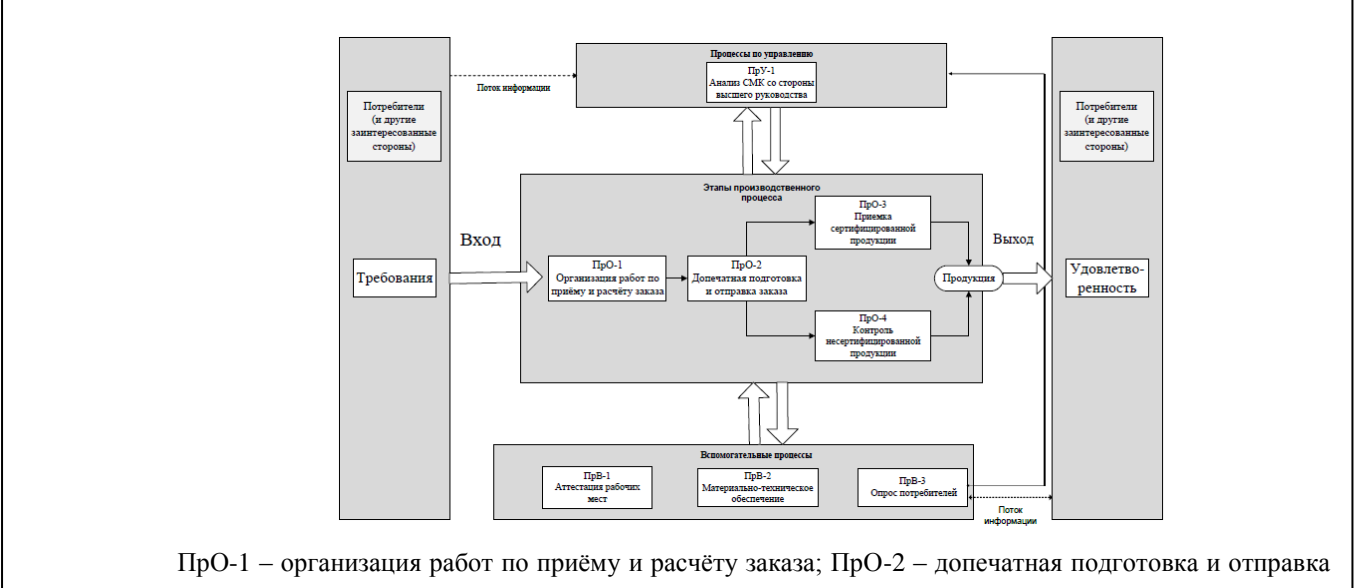

заказа; ПрО-3 – приемка сертифицированной продукции; ПрО-4 – контроль качества не сертифицированной продукции.

Рисунок 5 – Схема взаимодействия процессов в системе менеджмента качества

Формулы выделяют посредством переноса в отдельную строку. От основного текста их необходимо отделить сверху и снизу строкой, расположить по центру и пронумеровать арабскими цифрами сквозной нумерацией. Номер формулы помещают в круглую скобку и выравнивают по правому краю. В качестве символов следует применять обозначения, установленные национальными стандартами, и соблюдать их единообразие по всему тексту. После формулы ставится запятая, а пояснение символов располагают под ней в той же последовательности, что и в формуле. Если пояснения отсутствуют, то после формулы ставится точка. Например:

Значение флуоресцентной составляющей  $\rm{F_{10}}$  в белизне по CIE (D65/10<sup>0</sup>) вычисляют по формуле (5):

$$
F_{10} = W_{10} - W_{0.10}, \tag{5}
$$

где W<sup>10</sup> – белизна, вычисленная с УФ-составляющей света, соответствующей источнику освещения D65;

 $W_{0,10}$  – белизна, вычисленная при наличии УФ-отсекающего фильтра.

Как и в случае с иллюстрациями, на формулы обязательно должна быть ссылка по тексту.

Таблицу располагают после первого ее упоминания в тексте или на следующей странице, нумеруют арабскими цифрами сквозной нумерацией. Название таблицы выравнивают по левому краю без абзацного отступа, присваивают ей номер, ставят тире и пишут название. На рисунке 2 представлены структурные элементы таблицы.

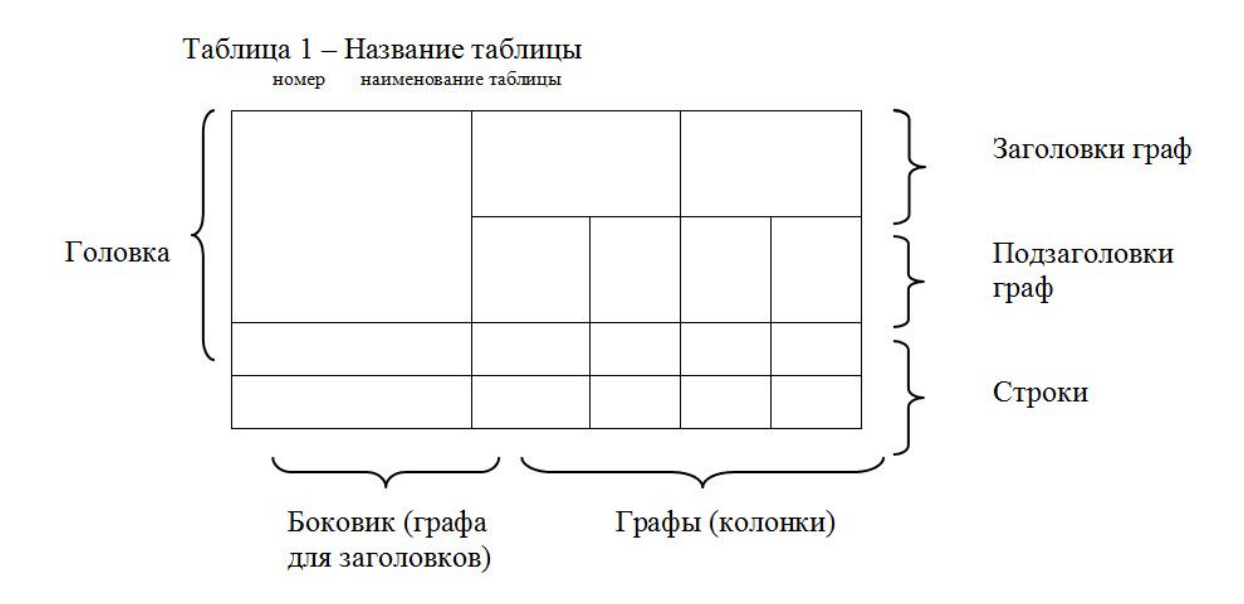

Рисунок 2 – Элементы таблицы

Боковик таблицы выравнивается по левому краю, заголовки и подзаголовки граф выравнивают по центру. В зависимости от типа информации, ячейки выравниваются следующим образом: численные данные – по центру, текстовые – по левому краю или по формату. Заголовки и подзаголовки граф пишутся с прописной буквы, в конце точки не ставят.

При оформлении таблицы допускается использовать кегль меньше, чем в тексте, а также перпендикулярное расположение заголовков. Если таблица расположена на двух и более листах, то над таблицей на каждой новой странице по левому краю размещают текст «Продолжение таблицы» и указывают ее номер, например: «Продолжение таблицы 1». При этом головку таблицы каждый раз повторяют. Таблица отделяется от основного текста интервалами сверху и снизу.

# <span id="page-7-0"></span>3 Оформление ссылок и приложений

Ссылки на литературу в тексте пояснительной записки указывают в квадратных скобках, нумеруют арабскими цифрами порядковым номером библиографического описания в списке использованных источников. Нумерация ссылок сквозная, ведется в порядке приведения ссылок в тексте, независимо от деления на разделы. Требования к оформлению списка использованных источников представлены в разделе 3.5.

Приложение оформляется как продолжение пояснительной записки на последующих листах и имеет общую нумерацию с остальной частью документа. Приложения располагаются в порядке ссылок на них в тексте пояснительной записки. Каждое приложение начинается с новой страницы. Наверху, по центру листа пишут «Приложение» прописным шрифтом, далее следует буква, обозначающая его последовательность. Буквенные обозначения даются заглавными буквами русского алфавита, начиная с А, исключая Е, Ё, З, Й, О, Ч, Ь, Ы, Ъ или буквами латинского алфавита, кроме I и O. Заголовок приложения размещают с отдельной строки по центру. Если приложение занимает несколько страниц, то «Продолжение приложения» не пишется.

В приложения рекомендуется помещать следующие материалы:

– таблицы измерений и расчетов;

– протоколы испытаний;

– описания приборов, оборудования, аппаратов и т.п.

– нормативно-техническую документацию предприятия;

– инструкции, методики и рекомендации, разработанные в ходе выполнения работы;

– вспомогательные иллюстрации оборудования, схем процессов, диаграммы и т.п.;

– копии договоров, технических заданий, описания патентов и т.п.;

– акты внедрения, рекомендательные письма и т.п.

Иллюстрации и таблицы в приложениях нумеруются арабскими

цифрами, но перед цифрой ставиться обозначение приложения, например «Рисунок А.2 – Модель системы менеджмента качества».

# <span id="page-9-0"></span>4 Оформление реферата

Реферат должен содержать:

- сведения об объеме пояснительной записки, количестве иллюстраций, таблиц, приложений, количестве использованных источников;

- перечень ключевых слов;

- текст реферата.

Перечень ключевых слов должен включать от 5 до 15 слов или словосочетаний из текста пояснительной записки, которые в наибольшей мере характеризуют содержание работы. Ключевые слова приводятся в именительном падеже и печатаются заглавными буквами в строку через запятые.

Текст реферата должен отражать объект исследования, цель и результаты работы. Объем реферата до 1 страницы текста. Пример составления и оформления реферата представлен далее.

### РЕФЕРАТ

Записка 35 с., 2 рис., 2 табл., 15 источн., 2 прил.

СТАТИСТИЧЕСКИЕ МЕТОДЫ, СТАНДАРТ, ИСО 9000, СИСТЕМА МЕНЕДЖМЕНТА КАЧЕСТВА, ПРОЦЕССЫ, ПОЛИГРАФИЧЕСКАЯ ПРОДУКЦИЯ

Объектом исследования являются статистические методы, используемые в системе менеджмента качества в соответствии с требованиями стандартов ИСО серии 9000.

Цель работы – разработать рекомендации по выбору статистических методов при разработке, внедрении, поддержке и улучшении системы менеджмента качества на основе стандартов ИСО серии 9000.

В работе проанализированы требования стандарта ГОСТ Р ИСО 9001- 2015 к применению статистических методов в системе менеджмента качества, рассмотрены основные группы статистических методов, изучено руководство по применению статистических методов ГОСТ Р ИСО/ТО 10017-2015, проведена апробация методов для технологических процессов производства полиграфической продукции.

По результатам работы разработаны рекомендации по применению статистических методов для различных процессов полиграфического производства.

### 5 Оформление списка использованных источников

<span id="page-11-0"></span>Оформление списка использованных источников должно соответствовать ГОСТ 7.1-2003. Примеры оформления библиографических записей приведены далее.

### **Законодательные материалы**:

Российская Федерация. Законы. О воинской обязанности и военной службе [Текст] : фед. Закон : [принят Гос. Думой 6 марта 1998 г. : одобрен Советом Федерации 12 марта 1998 г.]. – [4-е изд.]. – М. : Ось-89, [2001]. – 46, [1] с. ; 20 см.

### **Стандарты**:

ГОСТ 9001-2015. Система менеджмента качества. Требования [Текст]. – Введ. 2015–09–28. – М. : Стандартинформ, 2015. – VIII, 23 с.

ГОСТ 9004-2019. Менеджмент качества. Качество организации. Руководство по достижению устойчивого успеха организации [Текст]. -Взамен ГОСТ Р ИСО 9004-2010 ; введ. 2020–10–01. – М. : Стандартинформ,  $2019. - VI$ , 55 c.

### **Патенты**:

Пат. 2406249 Российская Федерация, МПК7 H 04 L 29/06, H 04 W 28/24, H 04 W 4/18. Управление качеством услуги в системе связи [Текст] / Дамола А., Келхи Й.; заявитель и патентообладатель Телефонактиеболагет Лм Эрикссон (Пабл). – № 2008120006/09; заявл. 21.10.05, Бюл. № 34 – 3 с.

Заявка 2014134022 Российская Федерация, МПК7 H 04 L 29/06. Способ, устройство и система для управления качеством обслуживания [Текст] / Лв Л., Чжен Л., Ван Ю. (Китай); заявитель Хуавэй Текнолоджиз Ко., лтд. ; пат. поверенный Егорова Г. Б. - N 2000108705/28 ; заявл. 20.01.12 ; опубл. 20.03.16, Бюл. N 3 ; приоритет 22.01.202, N 07/318,035 (Китай). – 3 с. : ил.

### **Правила**:

Правила по охране труда для полиграфических организаций [Текст] : ПОТ РО 29-001-2002 : утв. М-вом Рос. Федерации по делам печати, телерадиовещания и средств массовых коммуникаций 04.12.2002 :

ввод. в действие с 01.01.03. – Спб. : ЦОТПБСП, 2003. – 188 с. – 500 экз. – ISBN 5-326-00161-6.

**Монографии, учебники, учебные пособия, книги (не более трех авторов)**:

Уиллер, Д. Статистическое управление процессами: Оптимизация бизнеса с использованием контрольных карт Шухарта [Текст] / Д. Уиллер, Д. Чамберс ; пер. с англ. – С. : Альпина Бизнес Бук, 2009. – 409 с. – 2500 экз. – ISBN 978-5-96-14-0832-4.

Груздева, И. Г. Оптические свойства полиграфических материалов и продуктов [Текст] : учеб. пособие / И. Г. Груздева, М. А. Канатенко. – СПб. : СПбГУПТД, 2017. – 50 с. – 50 экз.

**Монографии, учебники, учебные пособия, книги (более трех авторов)**:

Экотехнологии отделки текстильных материалов [Текст] : монография / А. М. Киселев, А. В. Епишкина, Р. Н. Целмс, А. А. Буринская. – СПб. : СПГУТД, 2016. – 380 с. – 500 экз. – ISBN 978-5-7937-1245-3 (в обл.).

Управление качеством [Текст] : учебник для студентов вузов / С. Д. Ильенкова, С. Ю. Ягудин, Н. В. Тихомирова, В. С. Мхитарян, В. И. Кузнецов. – М. : Юнити Дана, 2013. – 287 с. – ISBN 978-5-238-02344-1.

### **Многотомные издания**:

Джуран, Дж. Качество в истории цивилизации. Эволюция, тенденции и перспективы управления качеством [Текст] : в 3 т. / Джозеф Джуран; под ред. Дж. Джурана. – М. : Стандарты и качество, 2004. – 24 см. – (Калуж. тип. стандартов). – 2500 экз. – ISBN 5-94938-019-3.

### **Методические указания:**

Дмитрук, В. В. Актуальные аспекты формных процессов. Практические занятия [Текст] : метод. указания / В. В. Дмитрук. – СПб. : СПбГУПТД, 2017. – 56 с. – 50 экз.

### **Статьи из серийного журнала**:

Гнатюк, С. П. Математическое описание влияния топологических, адсорбционных и адгезионных параметров рецептивного слоя материалов для цифровой струйной печати на их оптические и репродукционные свойства [Текст] / С. П. Гнатюк, Е. И. Прохорчик, П. А. Плешанов, Д. С. Рязанов // Вестник СПГУТД. – 2013. –№ 2. – С. 26-29.

### **Статьи из разового издания**:

Гнатюк, С. П. Принципы количественного оценивания дефекта «призрачные изображения» во флексографии [Текст] / С. П. Гнатюк, Д. С. Захаров // Полиграфия: технология, оборудование, материалы : материалы IX науч.-практ. конф. с международным участием (Омск, 15-16 мая 2018 г.) / Минобрнауки России, ОмГТУ ; ред. кол.: С. Н. Литунов (науч. ред.), И. А. Сысуев (отв. ред.), В. М. Вдовин. – Омск, 2018. – С. 27-32. – Библиогр.: с. 31- 32.

### **Диссертации**:

Желудев, Д. Е. Исследование и разработка метода оценки искажений деталей полутоновых оригиналов в автотипном процессе [Текст] : дис. … канд. техн. наук : 05.02.13 : защищена : 03.03.2009 : утв. 15.09.2009 / Кузнецов Юрий Вениаминович. – СПб. : 2009. – 136 с. – Библиогр.: с. 128- 132. – 04200905286.

### **Интернет-источники**

### **ЭБС СПбГУПТД**:

Основы светотехники. Лабораторные работы [Электронный ресурс]: методические указания / Сост. М. А. Канатенко. – электрон. текстовые данные. – СПб.: СПбГУПТД, 2015. – Режим доступа: http://publish.sutd.ru/tp ext inf publish.php?id=3259, по паролю. – Загл. с экрана. – Яз. рус. (Дата обращения: 18.02.2018).

Груздева И. Г. Оптические свойства полиграфических материалов и продуктов [Электронный ресурс]: учебное пособие / Груздева И. Г., Канатенко М. А. – электрон. текстовые данные. – СПб.: СПбГУПТД, 2017. –

Режим доступа: http://publish.sutd.ru/tp\_ext\_inf\_publish.php?id=20179071, по паролю. – Загл. с экрана. – Яз. рус. (Дата обращения: 18.02.2018).

### **ЭБС Iprbookshop**:

Логанина, В.И. Аудит систем менеджмента качества [Электронный ресурс] : учебное пособие / В.И. Логанина, О.В. Карпова. – электрон. текстовые данные. – Саратов: Вузовское образование, 2014. – 89 c. – 2227- 8397. – Режим доступа: http://www.iprbookshop.ru/19517.html, по паролю. – Загл. с экрана. – Яз. рус. (Дата обращения: 18.02.2018).

### **Ссылка на интернет-сайт**:

Санкт-Петербургский государственный университет промышленных технологий и дизайна: [Электронный ресурс]. – электрон. дан. – СПб, 2018. – Режим доступа: http://sutd.ru/, свободный.– Загл. с экрана.– Яз. рус.

### **Ссылка на страницу интернет-сайта**:

Внедрение систем менеджмента качества [Электронный ресурс] // Национальная ассоциация полиграфистов. – электрон. дан. – М., 2018. – Режим доступа: https://www.nrap.ru/pub40\_10\_1\_0.html, свободный.– Загл. с экрана.– Яз. рус.

### **Ссылка на интернет-журнал**:

Publish [Электронный ресурс]. – электрон. журнал. – М., 1996-2018. – Режим доступа: http:// publish.ru/, свободный.– Загл. с экрана.– Яз. рус.

### **Ссылка на статью в интернет-журнале**:

Шарифуллин, М. Особенности ценообразования при цифровой печати [Электронный ресурс] /М. Шарифуллин // Журнал «КомпьюАрт».– электрон. журнал. – М., 2018. – № 2. – Режим доступа: https://compuart.ru/article/25353, свободный.– Загл. с экрана.– Яз. рус.

ISO 9001:2015. Краткий обзор нового стандарты [Электронный ресурс] // Гарант Качества.– электрон. дан. – М., 2018. – Режим доступа: https://icertificate.ru/news1/iso\_90012015\_kratkij\_obzor\_novogo\_standarta/, свободный. – Загл. с экрана. – Яз. рус.